# **Autochartist Mobile API Specification**

## Resources:

The following resources are available in the Autochartst Mobile API:

- /acmobileapi/{resources|app\_id}/favourites
	- ∘ this returns a list of Our Favourites results in JSON format
	- o for example: http://acmobile.autochartist.com/acmobileapi/resources/favourites
- /acmobileapi/{resources|app\_id}/pattern/{cp|kl|ekl}/{result\_uid}
	- o this returns the details required to draw the pattern
	- for example:
		- http://acmobile.autochartist.com/acmobileapi/resources/pattern/cp/514532
- /acmobileapi/{resources|app\_id}/prf/{symbol}
	- this returns the details required to draw the trumpet image of the price range forecast
	- o for example: http://acmobile.autochartist.com/acmobileapi/resources/prf/EURUSD

All Dates are in expressed in UTC and standard ISO Date Time format: yyyy-MM-dd'T'HH:mm:ss.SSSZ

Please see Authentication section below for details on {resources | app id} notation.

### Authentication:

An app id and Secret Key must be included in the request - Basic Authentication is used to submit these details, where the app id and the Secret Key should be be used as the parameters.

For example: curl -curl -u {appId}: {secretKey} https://acmobile.autochartist.com/acmobileapi/resources/favourites

Alternatively the app\_id can be included in the path and a unique identifier for each user can replace the app id in the header. Example path: http://acmobile.autochartist.com/acmobileapi/ef4G5fS/favourites

For example: curl -u {username}: {secretKey} https://acmobile.autochartist.com/acmobileapi/{appId}/favourites

## {resources|app\_id}/favourites

This resource will return JSON results for the latest Our Favourite Opportunities on every instrument for every data interval.

Usage:

http://acmobile.autochartist.com/acmobileapi/resources/favourites (http://bo.autochartist.com/boV3/resources/favourites)

## Returns:

The following is an example of what is returned.

```
\Gamma\{"type": "cp",
      "result_uid": 568271438,
      "exchange": "NASDAQ",
      "symbol": "ODFL",
      "direction": 1,
      "hod": 9,
      "interval": 1440,"percent": 60.45,
      "age" : 7,"length": 117,"quality": 0.398503,"group_name": "US Equities",
      "pattern_name": "Falling Wedge",
      "symbol_percent": 0.0,
      "pattern_percent": 62.87,
      "hod_percent": 60.22,
      "new" : 0."pattern_end_time": "2015-07-22T14:30:00.000Z",
      "prediction_price_from": 71.713425,
      "prediction_price_to": 74.91022,
      "pattern_correct": 320,
      "pattern total": 509,
      "hod_correct": 3034,
      "hod_total": 5038,
      "symbol_correct": 0,
      "symbol total": 0,
      "pattern_url": "http://acmobile.autochartist.com/acmobileapi/resources/pattern/cp/5
68271438",
      "image_url": "http://acmobile.autochartist.com/acmobile/imageViewer?uid=568271438&b
rokerid=24&w=315&h=200&priceadjustment=0.0&instrumentid=0&locale=en_GB&type=CPPatternImag
e&offset=0"
   },\ddots\mathbf{I}
```
- type
	- The type of the pattern, should be used in conjunction result\_uid to retrieve pattern details.
	- $\circ$  Currently supported events are: cp (chart pattern) k1 (breakout key level) ek1 (emerging key level)
- result\_uid
	- Pattern ID to retrieve pattern details.
- exchange
	- The exchange of the instrument for this pattern
- symbol

#### • The instrument name

- · direction
	- The direction of the forecast.  $1 =$  Long.  $-1 =$  Short
- hod
	- $\circ$  The hour of day the pattern ends 0-23
- interval
	- $\circ$  The data interval in minutes
- percent
	- $\circ$  The success rate for this pattern type, symbol and hour of day
- age
	- o The amount of candles since the pattern end date
- length
	- $\circ$  The length of the pattern in candles.
- quality
	- $\circ$  The overall quality of the pattern.
- group\_name
	- The group name the pattern belongs to
- pattern name
	- $\circ$  The name of the pattern
- pattern percent, hod percent, symbol percent
	- The past rate of success for this pattern type, patterns in this hour of day or patterns for this symbol
- pattern\_correct, hod\_correct, symbol\_correct
	- The number of times this pattern type, patterns in this hour of day or patterns for this symbol was correct in the past
- pattern\_total, hod\_total, symbol\_total
	- The number of times this pattern type, patterns in this hour of day or patterns for this symbol have been identified in the past
- new
	- $\circ$  1 = This pattern was recently identified, 0 = this is an older pattern
- pattern end time
	- The time the pattern was identified at
- prediction\_price\_from
	- This represents the bottom price level of the prediction area for the current pattern
- prediction\_price\_to
	- This represents the top price level of the prediction area for the current pattern
- pattern url
	- URL to retrieve details needed to draw the pattern
- image url
	- URL to 315px by 200px image of this pattern

## {resources|app\_id}/pattern/{cp|kl|ekl}/{result\_uid}

This resource returns the details needed to draw a specific pattern.

Usage:

http://acmobile.autochartist.com/acmobileapi/resources/pattern/cp/1234 (http://acmobile.autochartist.com/acmobileapi/resources/pattern/cp/1234)

## Path Parameters:

- $\{cpl(kl) \mid \text{tkl} \}$  type of the pattern as given in the favourites opportunity
- {result\_uid} unique id of the pattern as given in the favourites opportunity

### Returns:

Shared Properties:

The following is an example of shared properties returned for all pattern types:

```
\{"symbol_id": 355723,
   "symbol": "ODFL",
   "long_name": "Old Dominion Freight Line Inc.",
   "granularity": 1440,
   "pattern_end_time": "2015-07-20T14:30:00.000Z",
   "pattern_start_time": "2015-02-02T15:30:00.000Z",
   "pattern name": "Falling Wedge",
   "direction": 1,
  "length": 117,"result_uid": 568271438
   "complete": true,
   "exchange": "NASDAQ",
   "age": 0,\ddots\}
```
- symbol\_id
	- <sup>o</sup> Unique identifier for symbol
- symbol
	- $\circ$  The symbol the result belongs to
- long name
	- $\circ$  Long form name for the symbol
- granularity
	- $\circ$  The data interval in minutes
- pattern\_end\_time
	- $\circ$  The end time of the pattern
- pattern\_start\_time
	- $\circ$  The start time of the pattern
- pattern name
	- o Descriptive name of the pattern
- · direction
	- The direction of the forecast.  $1 =$  Long,  $-1 =$  Short
- · length
	- $\circ$  The length of the pattern in candles.
- result\_uid
	- o Unique identifier for this result
- complete
	- Whether the pattern is completed or emerging
- exchange
	- The exchange the instrument belongs to
- $\bullet$  age
	- The amount of candles since the pattern\_end\_date

#### **Properties for Chart Patterns**

The following is an example of the properties returned for Chart Patterns(cp):

```
\{\cdots"resistance_y0": 80.96,
   "resistance_y1": 72.29,"resistance x0": "2015-03-19T14:30:00.000Z",
   "resistance_x1": "2015-06-18T14:30:00.0002","support_y0": 69.5,
   "support_y1": 66.46,
   "support x0": "2015-02-02T15:30:00.000Z",
   "support_x1": "2015-07-08T14:30:00.0002","prediction_time_to": "2015-11-13T15:30:00.000Z",
   "trend_change": "Reversal",
   "quality": 0.398503,"volume": 0.410747,"uniformity": 0.812417,
   "initial_trend": 0.213805,
   "prediction_price_from": 71.713425,
   "prediction_price_to": 74.91022,
   "clarity": 0.33126500000000003,"breakout": 0.236527
\}
```
- resistance\_y0
	- The first price-point of the pattern resistance line.
- resistance y1
	- The last price-point of the pattern resistance line.
- resistance x0
	- The first time-point of the pattern resistance line.
- resistance x1
	- The last time-point of the pattern resistance line.
- support y0
- The first price-point of the pattern support line.
- support y1
	- The last price-point of the pattern support line.
- support\_x0
	- The first time-point of the pattern support line.
- support x1
	- The last time-point of the pattern support line.
- prediction time to
	- The oldest time (right side) of the prediction area. This value is only set if the pattern is a completed pattern
- prediction price from
	- The bottom price of the prediction area. This value is only set if the pattern is a completed pattern
- prediction\_price\_to
	- The top price of the prediction area. This value is only set if the pattern is a completed pattern
- clarity
	- The level of "noise" in the price graph -more spikyprice movements mean a lower clarity score, ranging from 0 to 1
- breakout  $\bullet$ 
	- o Momentum with which the price broke through the support or resistance level, ranging from  $0$  to 1

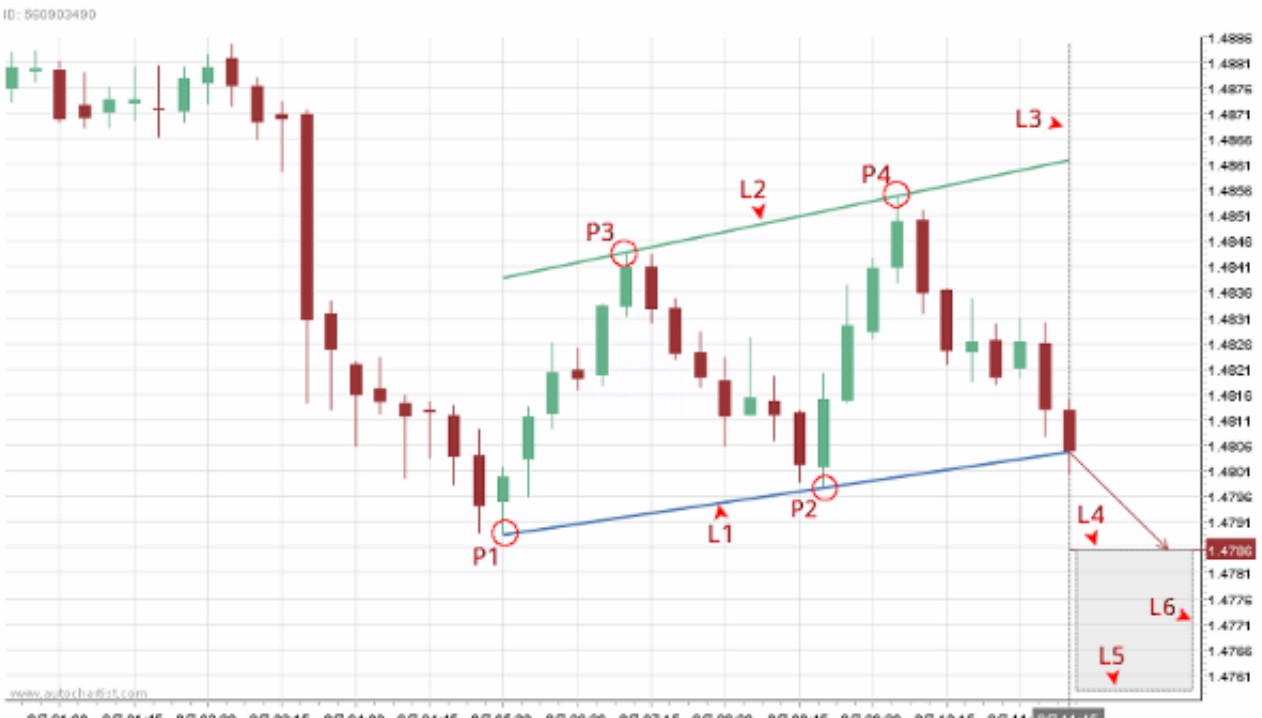

#### **Graphical explanation:**

8/7 01:00 8/7 01:45 8/7 02:30 8/7 03:15 8/7 04:00 8/7 04:45 8/7 05:30 8/7 06:30 8/7 08:40 8/7 08:45 8/7 09:30 8/7 10:15 8/7 11: 3/24185

- P1 point determined by coordinates support\_x0 and support\_y0  $\bullet$
- P2 point determined by coordinates support\_x1 and support\_y1  $\bullet$
- P3 point determined by coordinates resistance\_x0 and resistance\_y0  $\bullet$
- P4 point determined by coordinates resistance x1 and resistance y1
- L1 support line drawn between P1 and P2
- L2 resistance line drawn between P3 and P4
- L3 vertical line at pattern\_end\_time
- L4 horizontal line at prediction\_price\_from
- L5 horizontal line at prediction price to
- L6 vertical line drawn for prediction time to

**Note:**  $*$  L1 and L2 are drawn from the earliest of resistance  $x\theta$  and support  $x\theta$  to pattern\_end\_time \* L4, L5 and L6 only applies if the pattern is complete

#### Properties for Key Levels

The following is an example of the properties returned for Key Levels(kl) and Emerging Key Levels(ekl):

```
\{\cdots"x0": "2015-07-10T18:30:00.000Z","x1": "2015-07-06T14:30:00.000Z","x2": "2015-06-09T14:30:00.000Z","x3": "2015-05-26T14:30:00.000Z","x4": "2015-04-17T18:30:00.0002","x5": "2015-04-01T14:30:00.000Z","x6": "2015-03-26T14:30:00.000Z","x7": "2015-03-10T14:30:00.000Z","x8": "2015-03-04T15:30:00.000Z","x9": "2015-03-04T15:30:00.000Z","pattern_price": 28.52989959716797,
   "qty tp": 9,
   "prediction price from": 20.360000610351562,
   "prediction_price_to": 24.635000228881836,
   "prediction_time_from": "2015-07-30T14:30:00.000Z",
   "prediction time bars": 900
\}
```
- $\cdot$  x $\theta$  to  $x9$ 
	- $\circ$  Time of each point with x0 being the youngest point. Note that points 0 to 2 are always given, but  $4 - 10$  can be empty or absent
- pattern price
	- Price of the resistance or support line
- qty\_tp
	- $\circ$  The number of points given
- prediction price from
	- The bottom price of the prediction area. This value is only set if the pattern is a completed pattern.
- prediction\_price\_to
	- The top price of the prediction area. This value is only set if the pattern is a completed pattern.
- prediction\_time\_from  $\bullet$ 
	- o The youngest time (left side) of the prediction area. This value is only set if the pattern is a completed pattern.
- prediction\_time\_bars  $\bullet$ 
	- The number of bars that the prediction area is valid for.

#### **Graphical explanation**

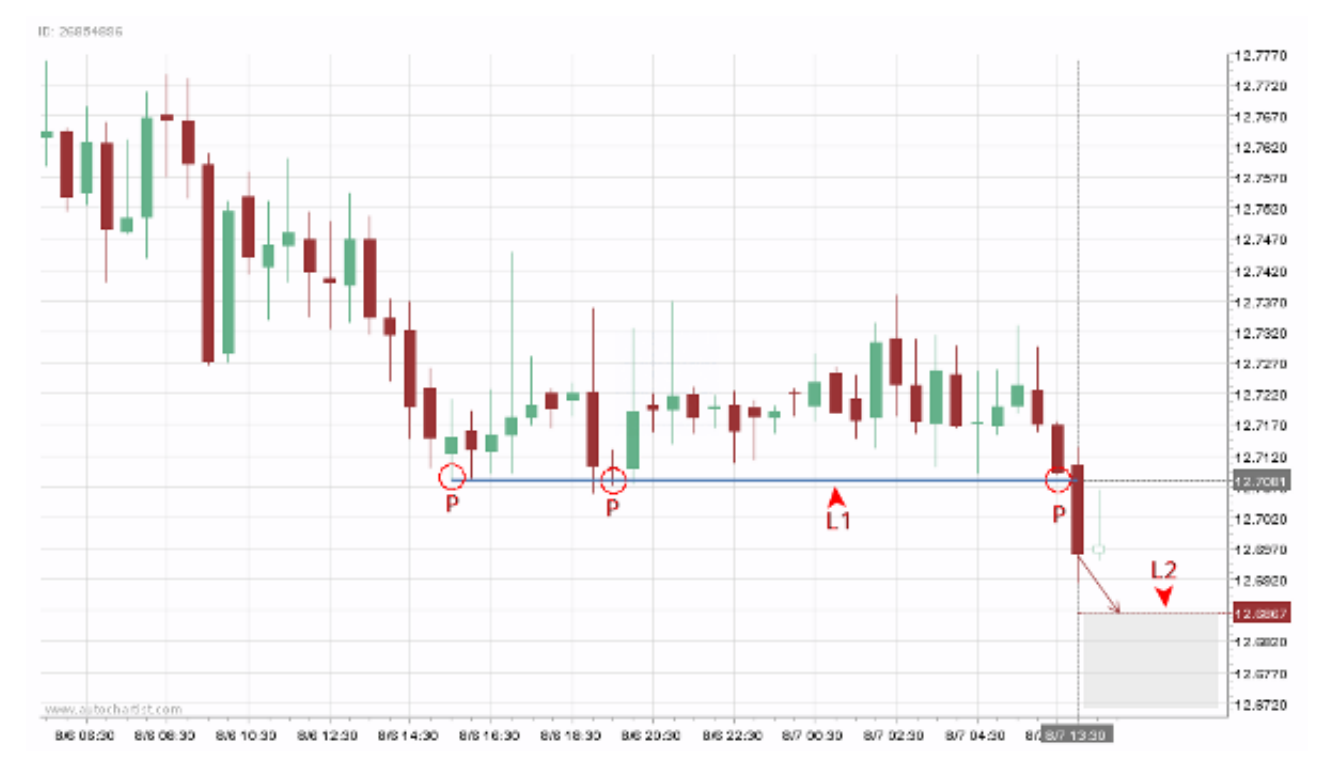

- P points as provided by pattern\_price and x0 to x9  $\bullet$
- L1 horizontal line at pattern\_price  $\bullet$
- L2 horizontal line at prediction\_price\_from  $\bullet$  .

## {resources|app\_id}/prf/{symbol}

This returns the Price Range forecast information for the specified symbol.

#### Usage:

http://acmobile.autochartist.com/acmobileapi/resources/prf/EURUSD (http://acmobile.autochartist.com/acmobileapi/resources/prf/EURUSD)

### Path Parameters:

 $\bullet$ {symbol} The symbol name as given in the pattern details or favourites opportunity

### Returns:

The following is an example of what is returned:

```
\{"symbol": "EURUSD",
   "min_15": {
      "low": 1.0963266167820476,"high": 1.0989733832179525
   },"min_30": {
      "low": 1.0960599619375724,"high": 1.0992400380624276
   },"min_60": \{"low": 1.095504088354794,"high": 1.099795911645206
   },"min_240": {
      "low": 1.0933318503258778,"high": 1.1019681496741223
   },"min_1440": {
      "low": 1.0871110829202315,"high": 1.1081889170797685
   \mathcal{F}ƈ
```
Here is an explanation of each field:

- $\bullet$  symbol
	- The instrument name
- $\bullet$  min\_{x}
- The low and high price forecast for the next 15, 30, 60, 240 and 1440 minutes

#### Graphical explanation

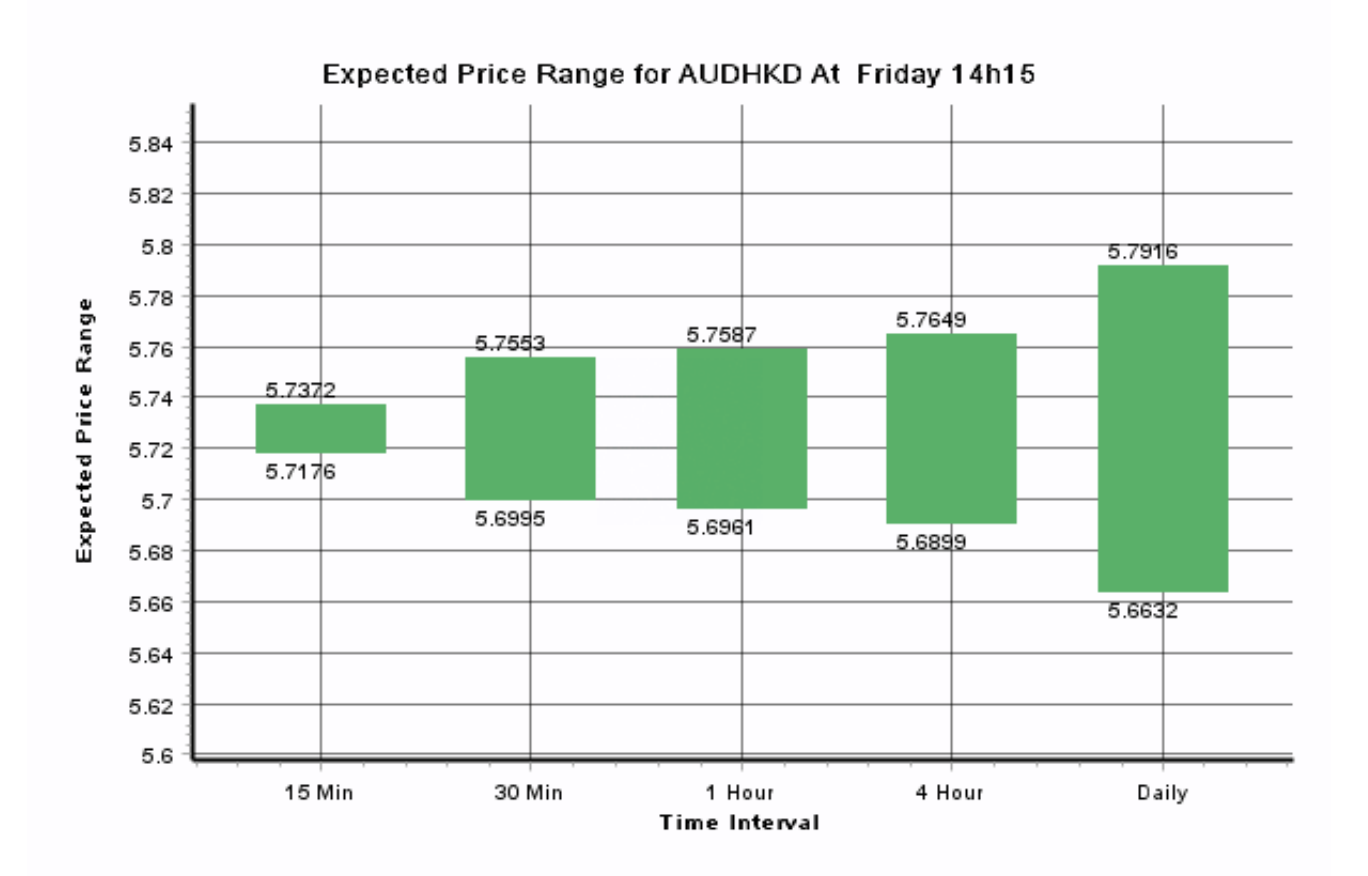

Each  $min_{x}$  matches one Time Interval with each low and high drawn horizontally to form the block for that time interval.